## Package 'biobroom'

April 14, 2017

<span id="page-0-0"></span>Title Turn Bioconductor objects into tidy data frames

Version 1.6.0

- Author Andrew J. Bass, David G. Robinson, Steve Lianoglou, Emily Nelson, John D. Storey, with contributions from Laurent Gatto
- Maintainer John D. Storey <jstorey@princeton.edu> and Andrew J. Bass

<ajbass@princeton.edu>

- Description This package contains methods for converting standard objects constructed by bioinformatics packages, especially those in Bioconductor, and converting them to tidy data. It thus serves as a complement to the broom package, and follows the same the tidy, augment, glance division of tidying methods. Tidying data makes it easy to recombine, reshape and visualize bioinformatics analyses.
- biocViews MultipleComparison, DifferentialExpression, Regression, GeneExpression, Proteomics, DataImport
- **Depends** R  $(>= 3.0.0)$ , broom
- License LGPL
- LazyData true
- Imports dplyr, tidyr, Biobase
- Suggests limma, DESeq2, airway, ggplot2, plyr, GenomicRanges, testthat, magrittr, edgeR, qvalue, knitr, data.table, MSnbase, SummarizedExperiment

VignetteBuilder knitr

URL <https://github.com/StoreyLab/biobroom>

BugReports <https://github.com/StoreyLab/biobroom/issues>

RoxygenNote 5.0.1

NeedsCompilation no

### R topics documented:

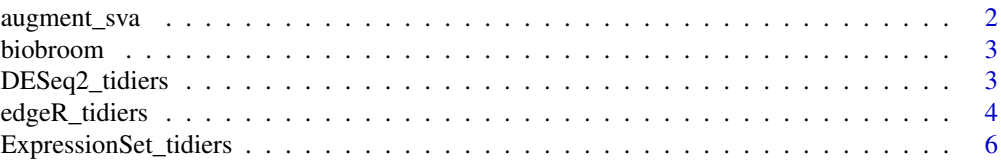

#### <span id="page-1-0"></span>2 augment\_sva

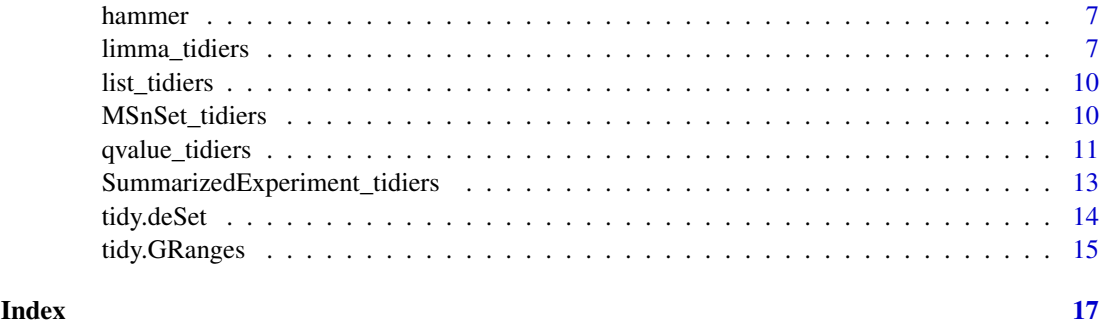

augment\_sva *Tidying methods for a sva list*

#### Description

These are methods for turning a sva list, from the sva package, into a tidy data frame. tidy returns a data.frame of the estimated surrogate variables, glance returns a data.frame of the posterior probabilities, and glance returns a data.frame with only the number of surrogate variables.

#### Usage

```
augment_sva(x, data, ...)
tidy_sva(x, addVar = NULL, ...)glance_sva(x, ...)
```
#### Arguments

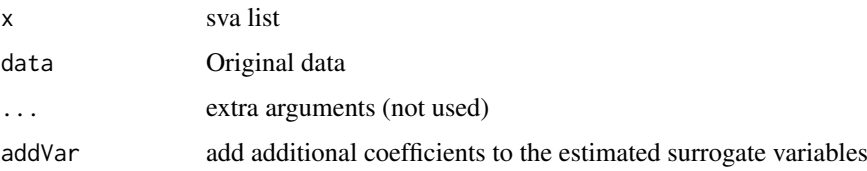

#### Value

All tidying methods return a data. frame without rownames. The structure depends on the method chosen.

augment returns one row per gene. It always contains the columns

pprob.gam Posterior probability each gene is affected by heterogeneity

- pprob.b Posterior probability each gene is affected by model
- tidy returns the estimate surrogate variables.

glance returns the estimate surrogate variables.

<span id="page-2-0"></span>

This package contains methods for converting standard objects constructed by bioinformatics packages, especially those in Bioconductor, and converting them to tidy data. It thus serves as a complement to the broom package, and follows the same the tidy, augment, glance division of tidying methods. Tidying data makes it easy to recombine, reshape and visualize bioinformatics analyses.

DESeq2\_tidiers *Tidying methods for DESeq2 DESeqDataSet objects*

#### Description

This reshapes a DESeq2 expressionset object into a tidy format. If the dataset contains hypothesis test results (p-values and estimates), this summarizes one row per gene per possible contrast.

#### Usage

```
## S3 method for class 'DESeqDataSet'
tidy(x, colData = FALSE, intercept = FALSE, \ldots)
## S3 method for class 'DESeqResults'
tidy(x, \ldots)
```
#### Arguments

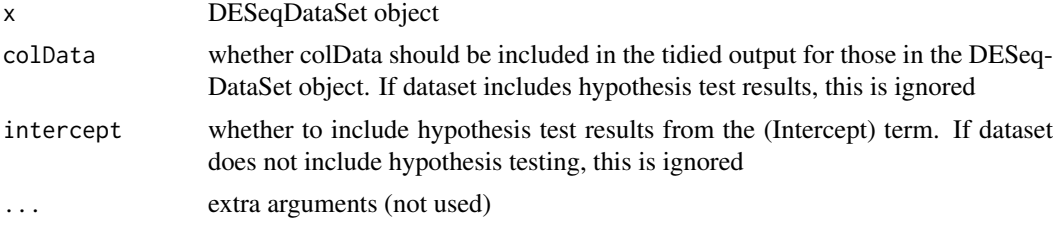

#### Details

colDat=TRUE adds covariates from colData to the data frame.

#### Value

If the dataset contains results (p-values and log2 fold changes), the result is a data frame with the columns

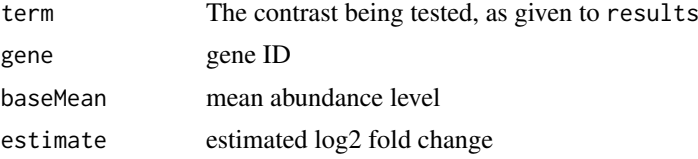

<span id="page-3-0"></span>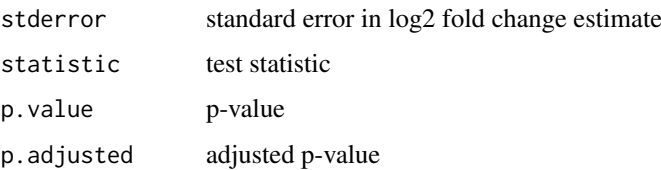

If the dataset does not contain results (DESeq has not been run on it), tidy defaults to tidying the counts in the dataset:

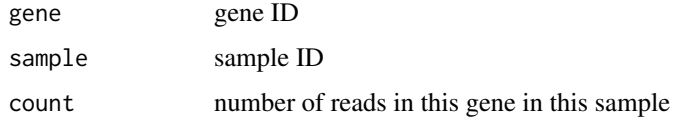

If colData = TRUE, it also merges this with the columns present in  $\text{colData}(x)$ .

#### Examples

# From DESeq2 documentation

```
if (require("DESeq2")) {
    dds <- makeExampleDESeqDataSet(betaSD = 1)
    tidy(dds)
    # With design included
    tidy(dds, colData=TRUE)
    # add a noise confounding effect
    colData(dds)$noise <- rnorm(nrow(colData(dds)))
    design(dds) <- (~ condition + noise)
    # perform differential expression tests
    ddsres <- DESeq(dds, test = "Wald")
    # now results are per-gene, per-term
    tidied <- tidy(ddsres)
    tidied
    if (require("ggplot2")) {
        ggplot(tidied, aes(p.value)) + geom_histogram(binwidth = .05) +
            facet_wrap(~ term, scale = "free_y")
    }
}
```
edgeR\_tidiers *Tidiers for edgeR's differential expression objects*

#### Description

Tidy, augment and glance methods for turning edgeR objects into tidy data frames, where each row represents one observation and each column represents one column.

#### edgeR\_tidiers 5

#### Usage

```
## S3 method for class 'DGEExact'
tidy(x, \ldots)## S3 method for class 'DGEList'
tidy(x, addSamples = FALSE, ...)
## S3 method for class 'DGEList'
augment(x, data = NULL, ...)## S3 method for class 'DGEExact'
glance(x, alpha = 0.05, p.adjust.method = "fdr", ...)
```
#### Arguments

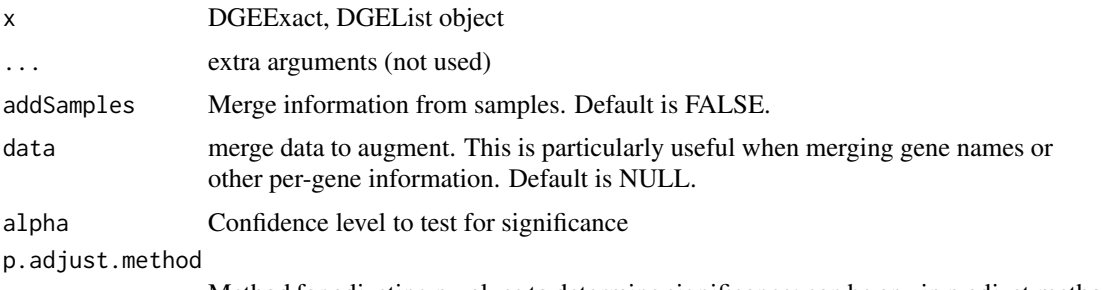

#### Method for adjusting p-values to determine significance; can be any in p.adjust.methods

#### Value

tidy defaults to tidying the counts in the dataset:

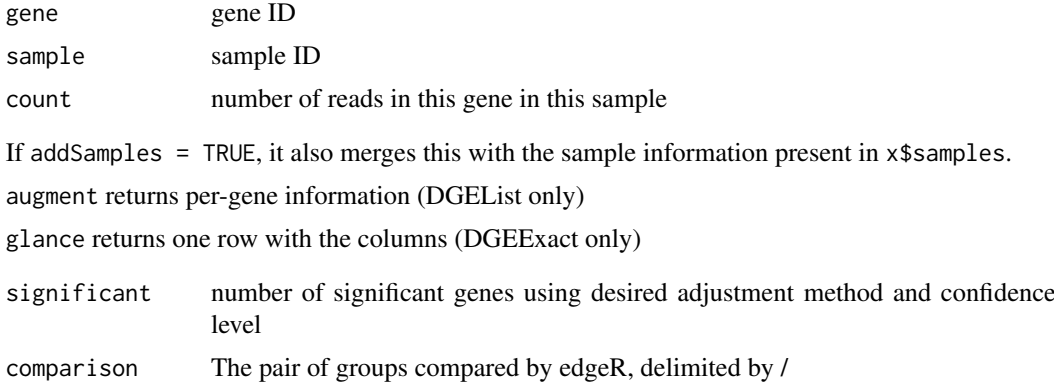

```
if (require("edgeR")) {
   library(Biobase)
   data(hammer)
   hammer.counts <- exprs(hammer)[, 1:4]
   hammer.treatment <- phenoData(hammer)$protocol[1:4]
   y <- DGEList(counts=hammer.counts,group=hammer.treatment)
   y <- calcNormFactors(y)
   y <- estimateCommonDisp(y)
```

```
y <- estimateTagwiseDisp(y)
et <- exactTest(y)
head(tidy(et))
head(glance(et))
```
ExpressionSet\_tidiers *Tidying methods for Biobase's ExpressionSet objects*

#### Description

}

Tidying methods for Biobase's ExpressionSet objects

#### Usage

```
## S3 method for class 'ExpressionSet'
tidy(x, addPheno = FALSE,assay = Biobase::assayDataElementNames(x)[1L], ...)
```
#### Arguments

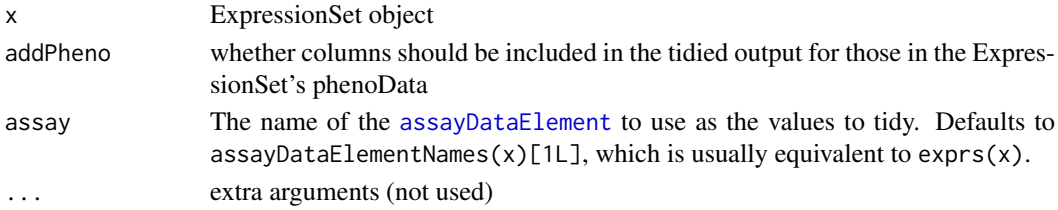

#### Details

addPheno=TRUE adds columns that are redundant (since they add per-sample information to a persample-per-gene data frame), but that are useful for some kinds of graphs and analyses.

#### Value

tidy returns a data frame with one row per gene-sample combination, with columns

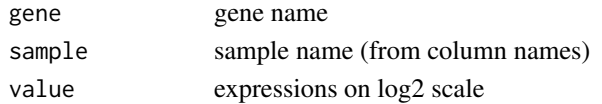

```
library(Biobase)
# import ExpressionSet object
data(hammer)
# Use tidy to extract genes, sample ids and measured value
tidy(hammer)
# add phenoType data
tidy(hammer, addPheno=TRUE)
```
<span id="page-5-0"></span>

<span id="page-6-0"></span>

An ExpressionSet containing the results of the Hammer et al 2010 RNA-Seq study on the nervous system of rats (Hammer et al 2010).

This was downloaded from the ReCount database of analysis-ready RNA-Seq datasets (Frazee et al 2011).

Hammer, P., Banck, M. S., Amberg, R., Wang, C., Petznick, G., Luo, S., Khrebtukova, I., Schroth, G. P., Beyerlein, P., and Beutler, A. S. (2010). mRNA-seq with agnostic splice site discovery for nervous system transcriptomics tested in chronic pain. Genome research, 20(6), 847-860. http://www.ncbi.nlm.nih.gov/pmc/articles/PMC2877581/

Frazee, A. C., Langmead, B., and Leek, J. T. (2011). ReCount: a multi-experiment resource of analysis-ready RNA-seq gene count datasets. BMC Bioinformatics, 12, 449. http://bowtiebio.sourceforge.net/recount/

#### Usage

hammer

#### Format

An object of class ExpressionSet with 29516 rows and 8 columns.

#### Value

ExpressionSet

limma\_tidiers *Tidiers for the output of limma (linear models for microarray analysis)*

#### Description

Tidy, augment, and glance methods for MArrayLM objects, which contain the results of gene-wise linear models to microarray datasets. This class is the output of the lmFit and eBayes functions.

Tidying method for a MA list

Tidy an EList expression object

#### Usage

```
## S3 method for class 'MArrayLM'
tidy(x, intercept = FALSE, ...)## S3 method for class 'MArrayLM'
augment(x, data, ...)
## S3 method for class 'MArrayLM'
```

```
\text{glance}(x, \ldots)## S3 method for class 'MAList'
tidy(x, \ldots)## S3 method for class 'EList'
tidy(x, addTargets = FALSE, ...)
```
#### Arguments

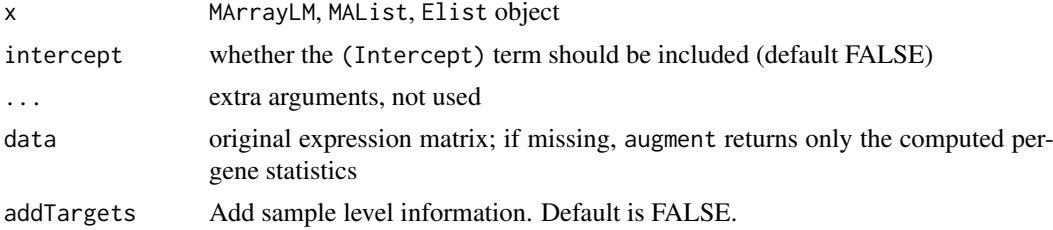

#### Details

Tidying this fit computes one row per coefficient per gene, while augmenting returns one row per gene, with per-gene statistics included. (This is thus a rare case where the augment output has more rows than the tidy output. This is a side effect of the fact that the input to limma is not tidy but rather a one-row-per-gene matrix).

#### Value

The output of tidying functions is always a data frame without rownames.

tidy returns one row per gene per coefficient. It always contains the columns

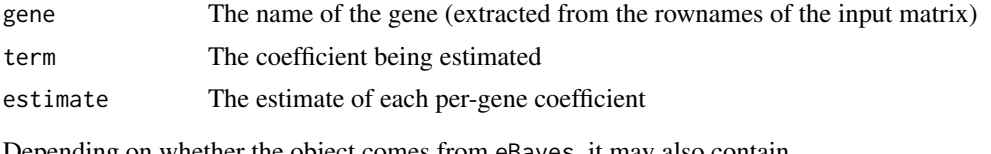

Depending on whether the object comes from eBayes, it may also contain

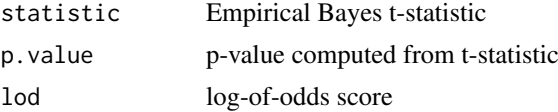

augment returns one row per gene, containing the original gene expression matrix if provided. It then adds columns containing the per-gene statistics included in the MArrayLM object, each prepended with a .:

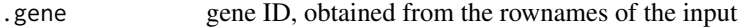

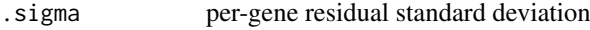

.df.residual per-gene residual degrees of freedom

The following columns may also be included, depending on which have been added by lmFit and eBayes:

.AMean average intensity across probes

.statistic moderated F-statistic

#### limma\_tidiers 9

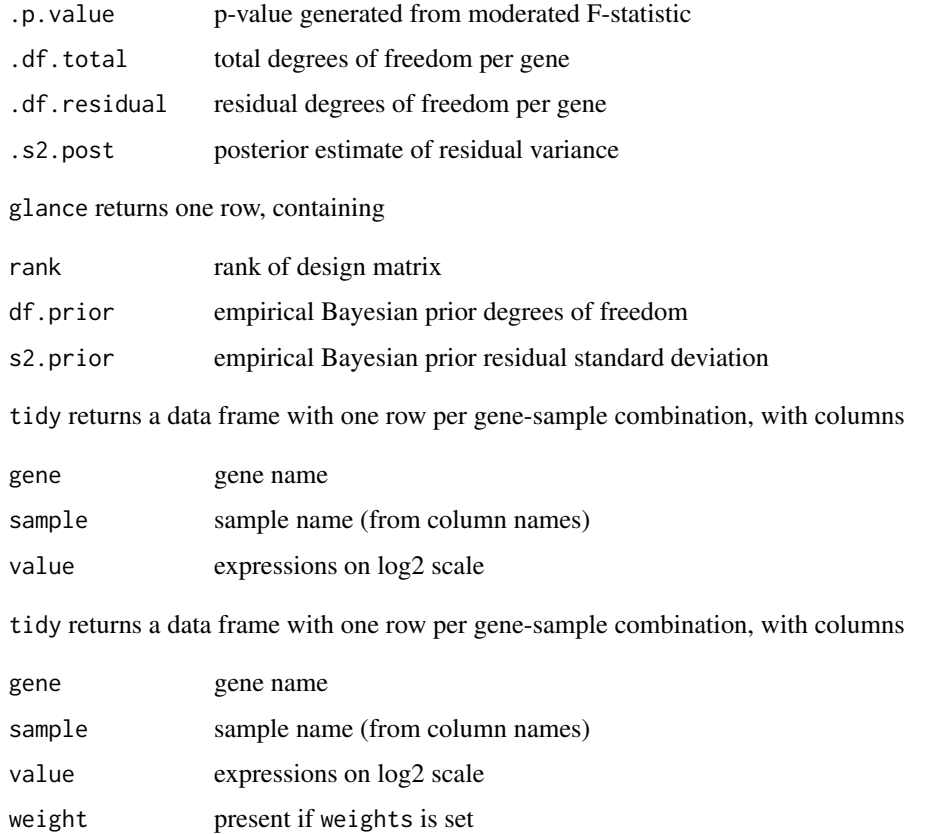

#### Examples

```
if (require("limma")) {
   # create random data and design
    set.seed(2014)
   dat <- matrix(rnorm(1000), ncol=4)
   dat[, 1:2] <- dat[, 1:2] + .5 # add an effect
   rownames(dat) <- paste0("g", 1:nrow(dat))
   des \leq data.frame(treatment = c("a", "a", "b", "b"),
                     confounding = rnorm(4)lfit <- lmFit(dat, model.matrix(~ treatment + confounding, des))
    eb <- eBayes(lfit)
   head(tidy(lfit))
   head(tidy(eb))
    if (require("ggplot2")) {
        # the tidied form puts it in an ideal form for plotting
        ggplot(tidy(lfit), aes(estimate)) + geom_histogram(binwidth=1) +
           facet_wrap(~ term)
        ggplot(tidy(eb), aes(p.value)) + geom_histogram(binwidth=.2) +
            facet_wrap(~ term)
    }
}
```
other columns if present and if addTargets is set

<span id="page-9-0"></span>

This method handles the return values of functions that return lists rather than S3 objects, such as sva, and therefore cannot be handled by S3 dispatch.

#### Usage

```
## S3 method for class 'list'
tidy(x, \ldots)## S3 method for class 'list'
glance(x, \ldots)
```
#### Arguments

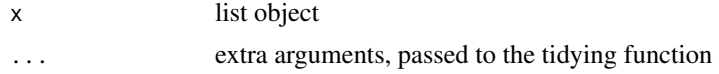

#### Details

Those tiders themselves are implemented as functions of the form tidy\_<function> that are not exported.

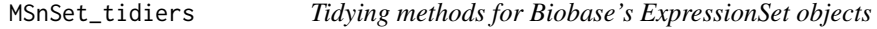

#### Description

Tidying methods for Biobase's ExpressionSet objects

#### Usage

```
## S3 method for class 'MSnSet'
tidy(x, addPheno = FALSE, ...)
```
#### Arguments

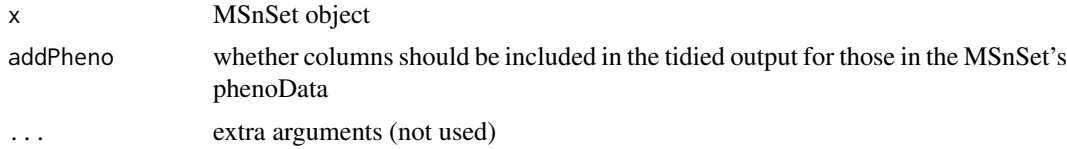

#### Details

addPheno=TRUE adds columns that are redundant (since they add per-sample information to a persample-per-gene data frame), but that are useful for some kinds of graphs and analyses.

#### <span id="page-10-0"></span>qvalue\_tidiers 11

#### Value

tidy returns a data frame with one row per gene-sample combination, with columns

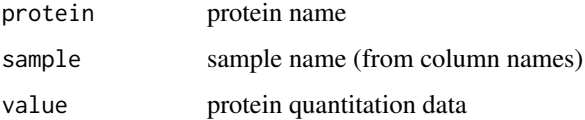

#### Examples

```
if (require("MSnbase")) {
 library(MSnbase)
  # import MSnSet object
  data(msnset)
  # Use tidy to extract genes, sample ids and measured value
  tidy(msnset)
  # add phenoType data
  tidy(msnset, addPheno=TRUE)
}
```
qvalue\_tidiers *Tidying methods for a qvalue object*

#### Description

These are methods for turning a qvalue object, from the qvalue package for false discovery rate control, into a tidy data frame. augment returns a data.frame of the original p-values combined with the computed q-values and local false discovery rates, tidy constructs a table showing how the estimate of pi0 (the proportion of true nulls) depends on the choice of the tuning parameter lambda, and glance returns a data.frame with only the chosen pi0 value.

#### Usage

```
## S3 method for class 'qvalue'
tidy(x, \ldots)## S3 method for class 'qvalue'
augment(x, data, ...)
## S3 method for class 'qvalue'
```
 $\text{glance}(x, \ldots)$ 

#### Arguments

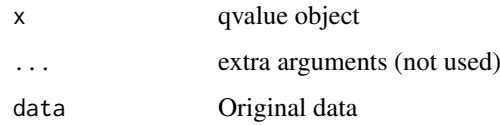

#### Value

All tidying methods return a data. frame without rownames. The structure depends on the method chosen.

tidy returns one row for each choice of the tuning parameter lambda that was considered (argument lambda to qvalue), containing

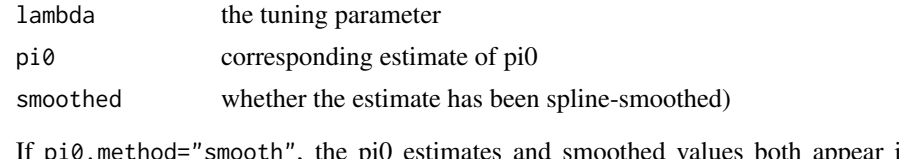

es both appear in the table. If pi0.method="bootstrap", smoothed is FALSE for all entries.

augment returns a data.frame with

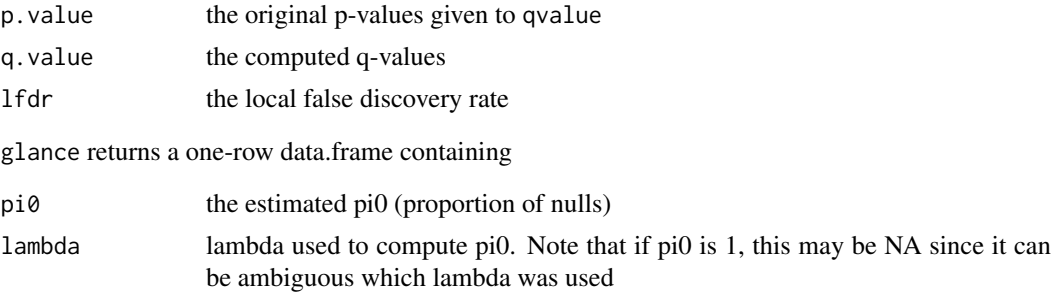

```
library(ggplot2)
if (require("qvalue")) {
set.seed(2014)
# generate p-values from many one sample t-tests: half of them null
oracle \leq rep(c(0, .5), each=1000)
pvals <- sapply(oracle, function(mu) t.test(rnorm(15, mu))$p.value)
qplot(pvals)
q <- qvalue(pvals)
tidy(q)
head(augment(q))
glance(q)
# use augmented data to compare p-values to q-values
ggplot(augment(q), aes(p.value, q.value)) + geom_point()
# use tidy see how pi0 estimate changes with lambda, comparing
# to smoothed version
g \leq gggplot(tidy(q), aes(lambda, pi0, color=smoothed)) + geom_line()
g
# show the chosen value
g + geom_hline(yintercept=q$pi0, lty=2)
}
```
<span id="page-12-0"></span>SummarizedExperiment\_tidiers

*Tidying methods for Biobase's SummarizedExperiment objects*

#### Description

Tidying methods for Biobase's SummarizedExperiment objects

#### Usage

```
## S3 method for class 'RangedSummarizedExperiment'
tidy(x, addPheno = FALSE,assay = SummarizedExperiment::assayNames(x)[1L], ...)
```
#### Arguments

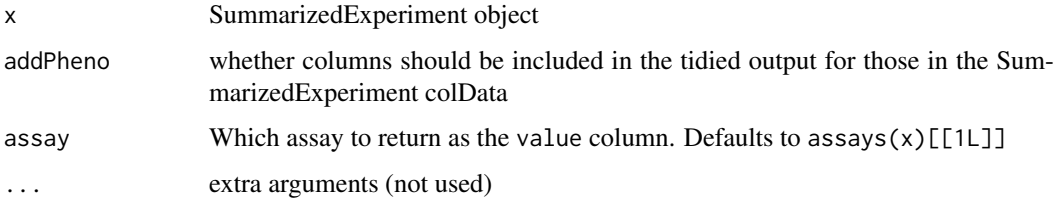

#### Details

addPheno=TRUE adds columns that are redundant (since they add per-sample information to a persample-per-gene data frame), but that are useful for some kinds of graphs and analyses.

#### Value

tidy returns a data frame with one row per gene-sample combination, with columns

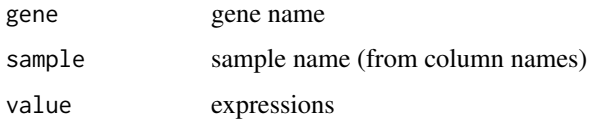

If addPheno is TRUE then information from colData is added.

```
if (require("SummarizedExperiment", "airway")) {
    data(airway)
    se <- airway
    tidy(se)
}
```
<span id="page-13-0"></span>

Tidying methods for edge's deSet object

#### Usage

```
## S3 method for class 'deSet'
tidy(x, addPheno = FALSE, ...)## S3 method for class 'deSet'
augment(x, data, ...)## S3 method for class 'deSet'
\text{glance}(x, \ldots)
```
#### Arguments

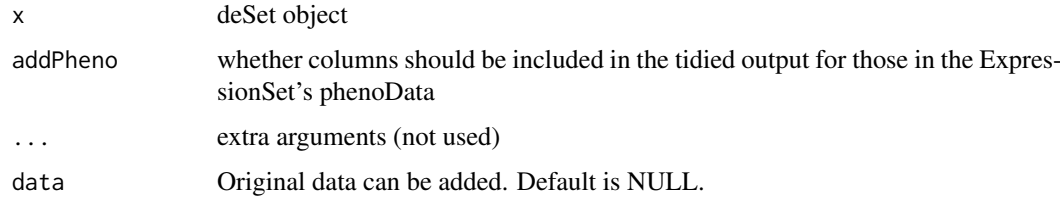

#### Details

addPheno=TRUE adds columns that are redundant (since they add per-sample information to a persample-per-gene data frame), but that are useful for some kinds of graphs and analyses.

#### Value

tidy returns a data frame with one row per gene-sample combination, with columns

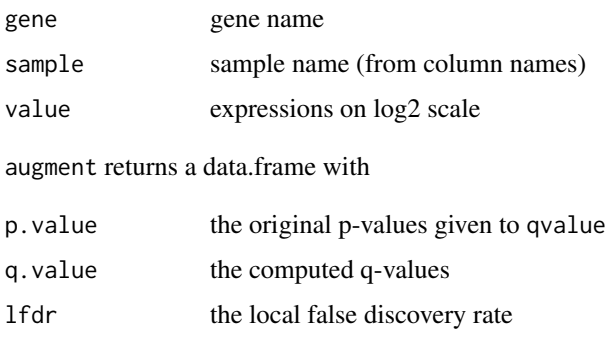

glance returns a data.frame with the model fits

<span id="page-14-0"></span>

Tidying methods for GRanges and GRangesList objects.

#### Usage

```
## S3 method for class 'GRanges'
tidy(x, \ldots)## S3 method for class 'GRangesList'
tidy(x, ...)
## S3 method for class 'GRanges'
glance(x, \ldots)## S3 method for class 'GRangesList'
glance(x, \ldots)
```
#### Arguments

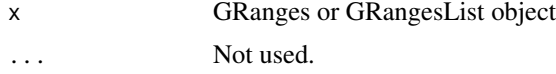

#### Value

All tidying methods return a data. frame without rownames. tidy returns one row for each range, which contains

- start of the range
- end of the range
- width (or length) of the range
- names of the range
- strand
- seqname Name of the sequence from which the range comes (usually the chromosome)
- metadata Any included metadata, (ie, score, GC content)

For GRangesList, there will also be a column representing which group the ranges comes from. glance returns a data.frame with the number of ranges, the number of sequences, and the number of groups (if applicable).

```
if (require("GenomicRanges", "airway")) {
data(airway)
# GRangesList object
air_gr <- rowRanges(airway)
```

```
tidy(air_gr)
glance(air_gr)
# GRanges object
air_gr <- rowRanges(airway)@unlistData
tidy(air_gr)
glance(air_gr)
```

```
}
```
# <span id="page-16-0"></span>**Index**

```
∗Topic datasets
    hammer, 7
assayDataElement, 6
augment.deSet (tidy.deSet), 14
augment.DGEList (edgeR_tidiers), 4
augment.MArrayLM (limma_tidiers), 7
augment.qvalue (qvalue_tidiers), 11
augment_sva, 2
biobroom, 3
biobroom-package (biobroom), 3
DESeq2_tidiers, 3
edgeR_tidiers, 4
ExpressionSet_tidiers, 6
glance.deSet (tidy.deSet), 14
glance.DGEExact (edgeR_tidiers), 4
glance.GRanges (tidy.GRanges), 15
glance.GRangesList (tidy.GRanges), 15
glance.list (list_tidiers), 10
glance.MArrayLM (limma_tidiers), 7
glance.qvalue (qvalue_tidiers), 11
glance_sva (augment_sva), 2
hammer, 7
limma_tidiers, 7
list_tidiers, 10
MSnSet_tidiers, 10
qvalue_tidiers, 11
SummarizedExperiment_tidiers, 13
tidy.DESeqDataSet (DESeq2_tidiers), 3
tidy.DESeqResults (DESeq2_tidiers), 3
tidy.deSet, 14
tidy.DGEExact (edgeR_tidiers), 4
tidy.DGEList (edgeR_tidiers), 4
tidy.EList (limma_tidiers), 7
tidy.ExpressionSet
        (ExpressionSet_tidiers), 6
```
tidy.GRanges, [15](#page-14-0) tidy.GRangesList *(*tidy.GRanges*)*, [15](#page-14-0) tidy.list *(*list\_tidiers*)*, [10](#page-9-0) tidy.MAList *(*limma\_tidiers*)*, [7](#page-6-0) tidy.MArrayLM *(*limma\_tidiers*)*, [7](#page-6-0) tidy.MSnSet *(*MSnSet\_tidiers*)*, [10](#page-9-0) tidy.qvalue *(*qvalue\_tidiers*)*, [11](#page-10-0) tidy.RangedSummarizedExperiment *(*SummarizedExperiment\_tidiers*)*, [13](#page-12-0) tidy\_sva *(*augment\_sva*)*, [2](#page-1-0)